# **Aurora Web Editor 2008 Professional Crack For Windows [Updated]**

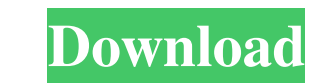

#### **Aurora Web Editor 2008 Professional Free Download X64**

Aurora Web Editor 2008 Professional Activation Code is an application designed to provide users with the possibility to build their own web pages or entire websites without requiring web development knowledge. Straightforw workspace allows users to view their web page as it would be displayed on a browser, but also to switch to code view. They can get started with the building of a new web page from application's right-side one. Easily add a text, audio files, and tables. Even without web design knowledge, users can customize their projects by moving elements around with the help of the mouse and keyboard commands. Thus, building a simple web page in a browser learning of web development, courtesy of a series of included useful links, available on the right-side panel, which offer access to articles related to web development and to HTML tutorials. During our testing, we noticed program that can help beginners to get started with the creation of their own web pages in almost no time. However, the tool hasn't been updated in a very long time, and it might not be suitable for advanced users. The imp growth rate of the seedlings. These effects have led to the hypothesis that large seeds are favoured by selection. Whether or not selection favours the retention of seed size in progenies of natural populations is unknown.

### **Aurora Web Editor 2008 Professional Free (Final 2022)**

Extracts information from text files and launches applications. Related MACROs: Send Clipboard Text File to a Process: MACRO Name: HEXPGM (Hex Editor Program Macro)Description: The Hex Editor Program to open a HEX file. HE within the Hex Viewer by double-clicking on a HEX file. You can also launch a HEXPGM Macro directly by selecting the Hex Viewer and selecting a File Type then selecting the HEXPGM Macros file. Related MACRO Name: HEXPGM (H a HEX file. HEXPGM Macros can be launched from within the Hex Viewer by selecting a File type (HEX, ASCII, Binary...) or from within the Hex Viewer by double-clicking on a HEX file. You can also launch a HEXPGM Macros file macro)Description: When entered from the command line (cmd.exe) this command performs the specified command. Related MACROs: Start Process: MACRO Name: START (start process macro)Description: This macro starts a specific a MACROs: Start Process with Parameters: MACRO Name: START with parameters (start process macro)Description: This macro starts a specific application from within the command line (cmd.exe) and provides the parameters for the

### **Aurora Web Editor 2008 Professional Full Version Free Download**

Aurora Web Editor 2008 Professional is a software program that makes it possible for users to create their own website without requiring any web development knowledge or computer skills. With this app, users can easily add kinds of users to build their own websites, without requiring them to write any lines of code. Features: - Easily add all kinds of content: images, text, audio, and even videos. - Preview your web page as it would be seen adjustments. - Publish your web page to FTP servers. - Share your web page with the whole world, directly from within the app. - Use built-in tutorials to learn web development, just by looking at their articles. - Sort bo images by folder. - Sort images by folder. - Sort images by folder. - Sort images by name. - Sort images by name. - Sort images by name. - Sort images by date. - Sort images by date. - Sort images by folder. - Sort images date. - Sort images by folder. - Sort images by folder. - Sort images by name. - Sort images by date. - Sort images by date. - Sort images by folder. - Sort images by folder. - Sort images by folder. - Sort images by folde

#### **What's New in the Aurora Web Editor 2008 Professional?**

Aurora Web Editor 2008 Professional is an application designed to provide users with the possibility to build their own web pages or entire websites without requiring web development knowledge. Straightforward interface Th allows users to view their web page as it would be displayed on a browser, but also to switch to code view. They can get started with the building of a new web page from application's right-side one. Easily add all kinds o files, and tables. Even without web design knowledge, users can customize their projects by moving elements around with the help of the mouse and keyboard commands. Thus, building a simple web page in a browser, so as to d development, courtesy of a series of included useful links, available on the right-side panel, which offer access to articles related to web development and to HTML tutorials. During our testing, we noticed that the applic with the creation of their own web pages in almost no time. However, the tool hasn't been updated in a very long time, and it might not be suitable for advanced users. Aurora Web Editor 2008 Professional Full Version avail kinds of users to design a web page by simply adding graphics, hyperlinks and other elements to it. Aurora Web Editor 2008 Professional contains a wide range of tools and options that will allow you to customize your desig your own custom elements, customize colors and other elements in the Settings panel. The Design This area is where

## **System Requirements:**

Install of emulator (can be located on SD card) 1GB ram Emulator Required: No (as long as you have a phone to emulate) How to install it: 1. Put the downloaded zip file on the internal SD Card of your phone. 2. Take out th

Related links:

[https://www.cooks.am/wp-content/uploads/2022/06/Envivio\\_MPEG4\\_PlugIn\\_for\\_RealPlayer.pdf](https://www.cooks.am/wp-content/uploads/2022/06/Envivio_MPEG4_PlugIn_for_RealPlayer.pdf) <https://secureservercdn.net/45.40.150.81/597.5ae.myftpupload.com/wp-content/uploads/2022/06/DevSpace.pdf?time=1654538545> <https://hgpropertysourcing.com/wp-content/uploads/2022/06/sadjays.pdf> <https://ibdhorizons.com/wp-content/uploads/2022/06/keyunne.pdf> <https://aprendeconmontessori.com/refog-terminal-monitor-free-download-latest-2022/> <https://peritajesonline.com/wp-content/uploads/2022/06/MySystemSkin.pdf> [https://gaming-walker.com/upload/files/2022/06/iwUtp7wiHuL28vclVqib\\_06\\_6ee7064c383b8f41ea67095318ee2db4\\_file.pdf](https://gaming-walker.com/upload/files/2022/06/iwUtp7wiHuL28vclVqib_06_6ee7064c383b8f41ea67095318ee2db4_file.pdf) <https://imoraitilaw.com/ownbrush-crack-full-product-key-pc-windows-march-2022/> <http://aceite-oliva.online/wp-content/uploads/2022/06/ysabpan.pdf> <https://serippyshop.com/wp-content/uploads/2022/06/500pxAnalyzer.pdf>